# **Adobe Photoshop 2021 (Version 22.4) Crack Mega Free For PC**

# [Download Setup + Crack](https://urluso.com/2slckp)

#### **Adobe Photoshop 2021 (Version 22.4) Crack (Updated 2022)**

Photoshop is one of the most well-known image manipulation programs. It has become such a widely used image editing program that its name has become a verb in the industry. It is common parlance to say that an image has been "photoshopped," or even "shopped." It's a term that has broadened over the years and has become associated with using Photoshop to alter an image. However, Photoshop has been around for a long time. In fact, it has been used for many years to manipulate images. Photoshop has made the process of editing raster images easy. It uses a layer-based editing system that enables raster image creation and altering with multiple overlays that support transparency. This has allowed for manipulation of images easily with only one click. Adobe promotes Photoshop as a tool for professionals. However, beginners can use Photoshop as well with many helpful tutorials on the market that train users in how to use Photoshop's various features. Photoshop can be a useful tool for any image manipulation, but can be particularly useful for beginners. Photoshop Tutorials A Photoshop tutorial is a well-written guide that teaches you how to use Photoshop. The tutorial usually takes you through a series of exercises that teach you how to use the features in Photoshop. Each tutorial offers a series of step-by-step instructions that teach you how to create a specific image using Photoshop. There are tutorials for just about every aspect of Photoshop. Each tutorial is usually concise and easy to understand so that it's easy to follow along with the instructor. Tutorials can be helpful for beginning users and for users who wish to learn more about the features of Photoshop. Adobe's site has a number of tutorial websites, such as Expert Photoshop, which has been around since 2001 and is currently owned by the same company as Photoshop. How to Use Photoshop The first thing that you should know when you download Photoshop is that there are a multitude of different ways that you can use the program. Although Photoshop's interface is very easy to use, the app can be overwhelming for users. Many users that start with Photoshop do not actually use it for its intended purpose. For beginners, it can be a difficult program to master because they can be overwhelmed with the many options. If you are an experienced Photoshop user, however, and you have the time to learn it, it can be an extremely useful app. Using the right tool in the right setting can make a huge difference in the number of

#### **Adobe Photoshop 2021 (Version 22.4) 2022 [New]**

The Reason to Use Photoshop With Photoshop, the only thing limiting you is your imagination. You can create sharp and crisp images in perfect resolution. And with the Photoshop canvas, create mindblowing works of art. There is nothing not possible with Photoshop! I will point out the most common reasons to use Photoshop. And the most important reason why you should use Photoshop is : You can save any version of an image as a JPG, PNG, GIF, TIF, or EPS. You can edit multiple layers in any file, or use adjustment layers to correct contrast, shadows and highlights. There is practically no limit. You can create professional prints or high-quality images. Combining Photoshop with other programs like Sketch, GIMP, GIMP, ArtRage, or even gaming software, like Photoshop and your

imagination is the limit. To start learning Photoshop, you should pick up a book on Photoshop or go to YouTube to watch tutorials. I chose a Photoshop book because I felt that the books I would recommend are popular, reliable, and very easy to understand. I'm not a professional photographer, but I do dabble in it. I had downloaded a few free PSD Files from the Internet, when I was just starting. I quickly realized that I needed a more comprehensive book on Photoshop. I found and downloaded the Photoshop Elements 8 and I still have it on my computer today. I still use it! In the words of the author, "Photoshop Elements is one of the most advanced graphics and imaging applications on the market." For some reason, it doesn't come with a print or DVD option. Though, you can buy it and manually install it on your computer. If you purchase Photoshop from the Apple app store, it will install it automatically. As a beginner, I recommend that you start with Adobe Photoshop Elements 8. It has more features and many tutorials. Like the book, there is a difference between the stand-alone Photoshop and Photoshop Elements. You can't use Photoshop Elements alone and expect to be a good photographer. You will need to learn Photoshop for much better results. The Difference Between Photoshop and Photoshop Elements There are some features in Photoshop, which are not there in Photoshop Elements, like textures, filters, special effects, vector graphics, text editing, collages 388ed7b0c7

## **Adobe Photoshop 2021 (Version 22.4)**

The Joint Conference of the Chief Ministers of ASEAN-Related Countries (JACM) is being held in Cambodia from November 8 to 11, in order to foster cooperation, coordination and partnership between the member countries. Besides the opening ceremony, the two-day conference is also set to hold a series of working and information-sharing sessions on issues affecting the interest of the member countries. The event, which is the third among the JACMs, also features a roundtable discussion on the theme of strategic partnership. The topic 'Strengthening Strategic Partnership to Facilitate Development' will be deliberated on. During the conference, discussions will be held on the ASEAN Economic Community (AEC), to create a more integrated economic space among the ASEAN member countries, as well as the ASEAN Regional Forum (ARF)'s implementation, and the ASEAN Community Vision 2025. The AEC is the central goal of the Treaty of Amity and Cooperation in Southeast Asia, which was signed by six ASEAN member countries in July 1987. The Treaty of Amity and Cooperation was one of the foundations of the establishment of the ASEAN Economic Community (AEC). In the same year, the AEC was also signed among ASEAN by Brunei Darussalam, Indonesia, Malaysia, Philippines, Singapore and Thailand (ASEAN 4), as the ARF was established in 1983 and included Brunei Darussalam, Indonesia, Malaysia, Philippines, Singapore and Thailand. The AEC aims to create an economic community that is independent, transparent and high-quality. It also aims to be peaceful, cooperative and harmonious, and to integrate and sustain economic growth. On this regard, the JACM will also deliberate on issues on ASEAN-China-Japan-Korea Free Trade Area (FTA), and the FTA between Indonesia and Australia. The discussion, which is expected to commence on November 9, will focus on the framework and roadmap of the FTA between the three countries, as well as the principles and principles of the FTA. During the forum, the JACM will also deliberate on the ASEAN-China-Japan-Korea FTA, and the FTA between Indonesia and Australia, so as to promote regional integration. Besides, the member countries will also review the work of the ASEAN Social Protection System, and the Southeast Asian Regional Road Network (

#### **What's New In?**

4.0.0 org.jenkins-ci.plugins.workflow workflow-bundle 2.23 ../../pom.xml workflow-script-support 2.23-SNAPSHOT Jenkins Workflow Plugin - Script Support Jenkins Workflow Plugin - Script Support 20160409213839 org.jacoco jacoco-maven-plugin \${jacoco.version}

## **System Requirements For Adobe Photoshop 2021 (Version 22.4):**

CPU: Intel CPU Core i3, i5, i7 AMD CPU Ryzen, Threadripper, EPYC Memory: 1 GB 2 GB 3 GB 4 GB OS: Windows 7/8/10 Windows Server 2008/2012/2016 MacOS Sierra Linux: Debian 7 or later, Ubuntu 14.04 or later GOG Galaxy is currently compatible with Intel-based PCs only.Please check out the GOG.com Galaxy page for a list

Related links:

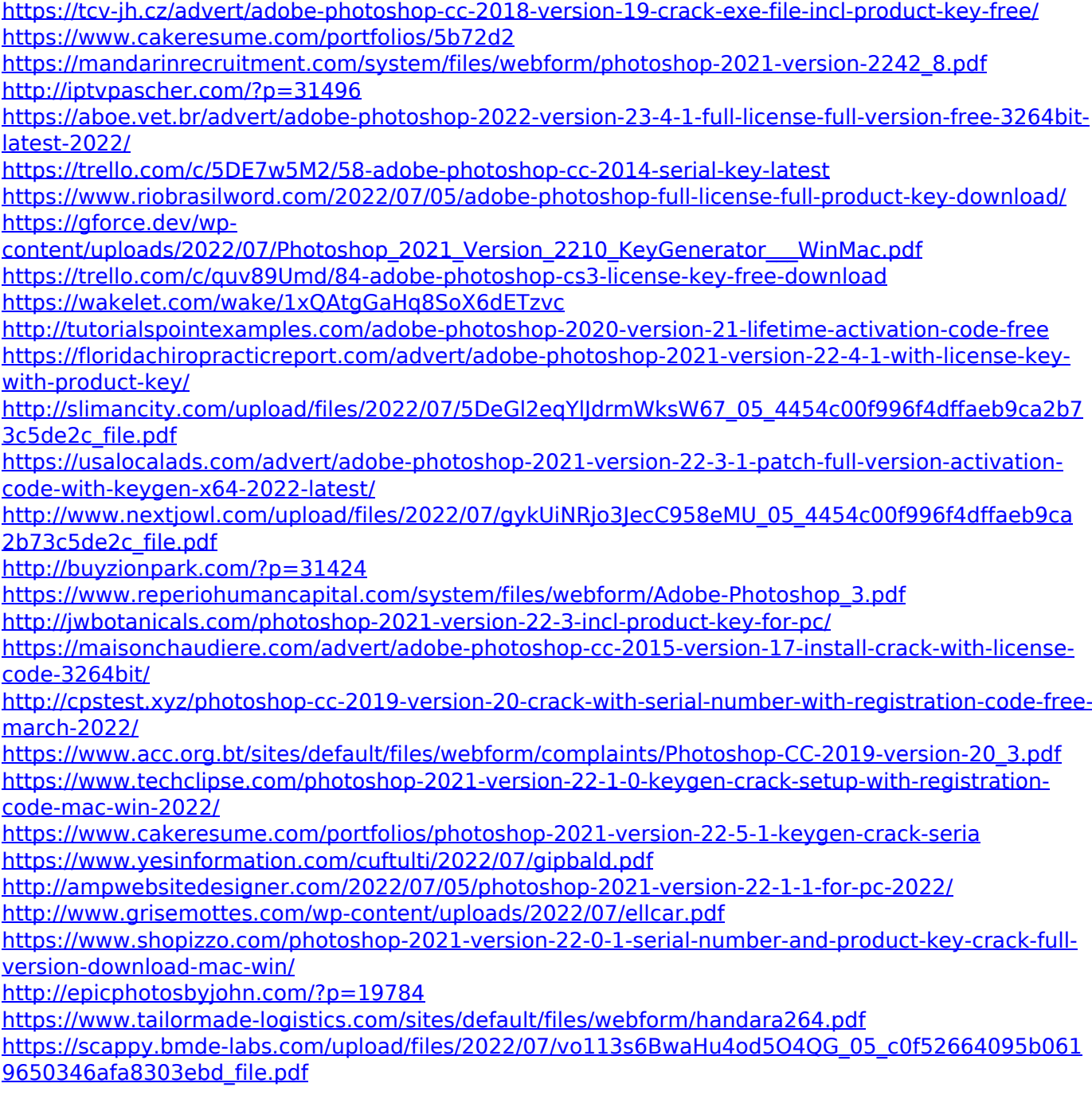